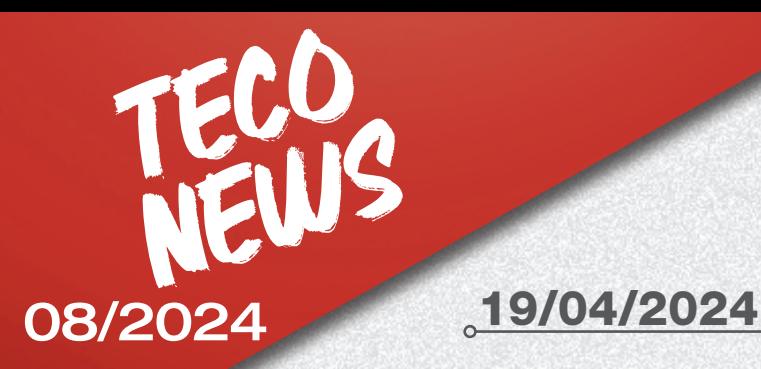

ADAS

### OGGETTO: Rilascio aggiornamento software banca dati PROADAS 18.0

È disponibile per il download la nuova versione software 18.0 per il dispositivo di diagnosi iONE CRUISER e per il PROADAS software kit 2.0.

Per scaricare l'aggiornamento è necessario avere un collegamento a Internet e seguire le istruzioni indicate dal software.

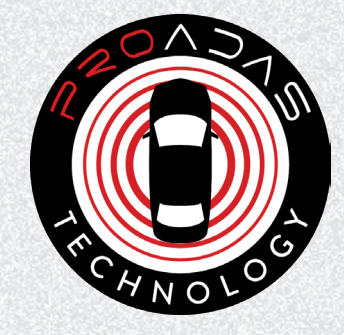

### Principali novità Diagnosi-ADAS

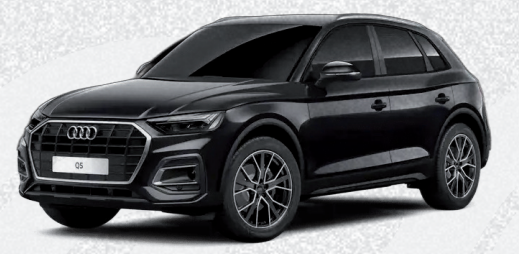

AUDI A3/A4/A5/A6/A7/A8/Q2/Q3/Q5/Q7/TT

• TELECAMERA POSTERIORE

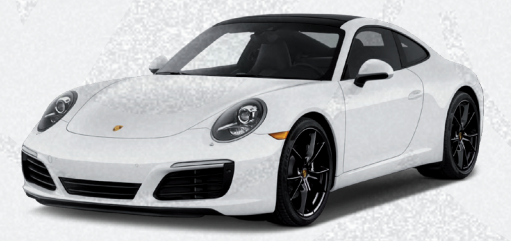

#### PORSCHE 911

**• TELECAMERA POSTERIORE** 

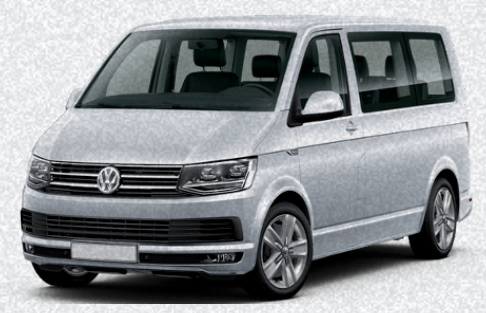

#### VW GOLF/PASSAT/CADDY TRANSPORTER

• TELECAMERA POSTERIORE

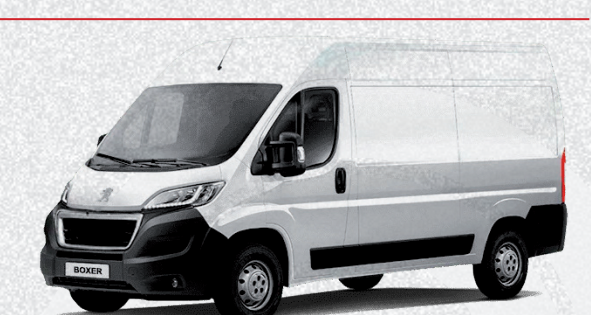

PEUGEOT BOXER • TELECAMERA FRONTALE

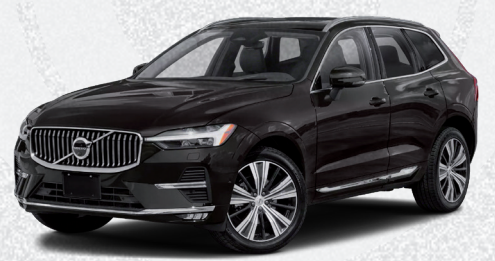

VOLVO XC 60 • TELECAMERA FRONTALE

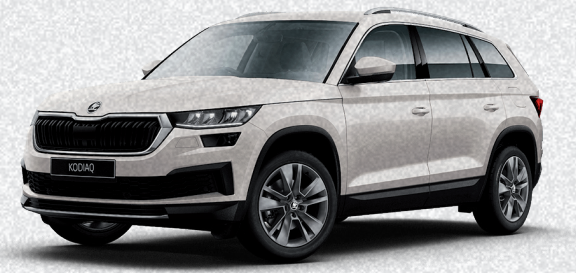

SKODA OCTAVIA, SUPERB, KODIAQ **• TELECAMERA POSTERIORE** 

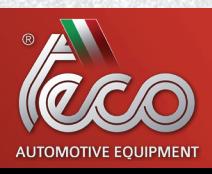

www.tecoautomotive.com

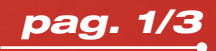

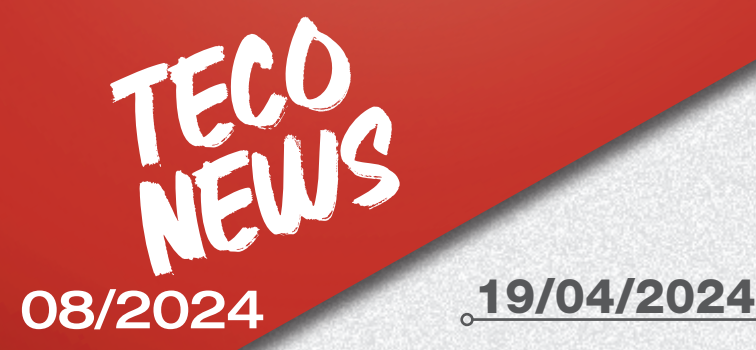

## ADAS

+700 Nuove procedure di posizionamento equipaggiamento ADAS per modelli marchio AUDI, BMW, CITROËN, CUPRA, DS, FORD, HONDA, HYUNDAI, LYNK&CO, MAZDA, MERCEDES BENZ, MG, MITSUBISHI, NISSAN, OPEL, PEUGEOT, RENAULT, SEAT, SUBARU, TOYOTA, VOLKSWAGEN

- TELECAMERA FRONTALE
- SENSORI DI PARCHEGGIO
- TELECAMERA POSTERIORE
- BLINDSPOT

• RADAR FRONTAL F

• TELECAMERA 360

#### Novità equipaggiamenti ADAS

• cod. **8-62100148** -PANNELLO DI CALIBRAZIONE TELECAMERA FRONTALE HYUNDAI H350

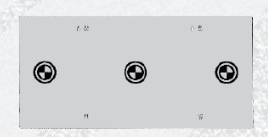

- cod. 8-62100151
	- PANNELLO DI CALIBRAZIONE TELECAMERA FRONTALE HONDA VERS. 1 (nella versione di PROADAS DIGITAL necessario utilizzo del kit 8-62100141)

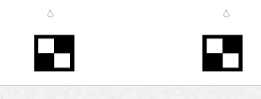

- cod. 8-62100150
	- PANNELLO DI CALIBRAZIONE TELECAMERA FRONTALE MITSUBISHI

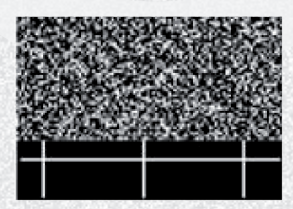

• cod. 8-62100152 - PANNELLO DI CALIBRAZIONE TELECAMERA FRONTALE SUBARU-TOYOTA

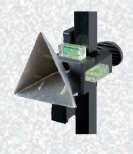

• cod. **8-62100149** -RIFLETTORE TIPO 3 – MITSUBISHI

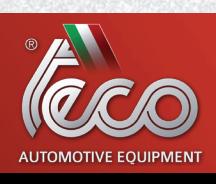

www.tecoautomotive.com

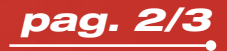

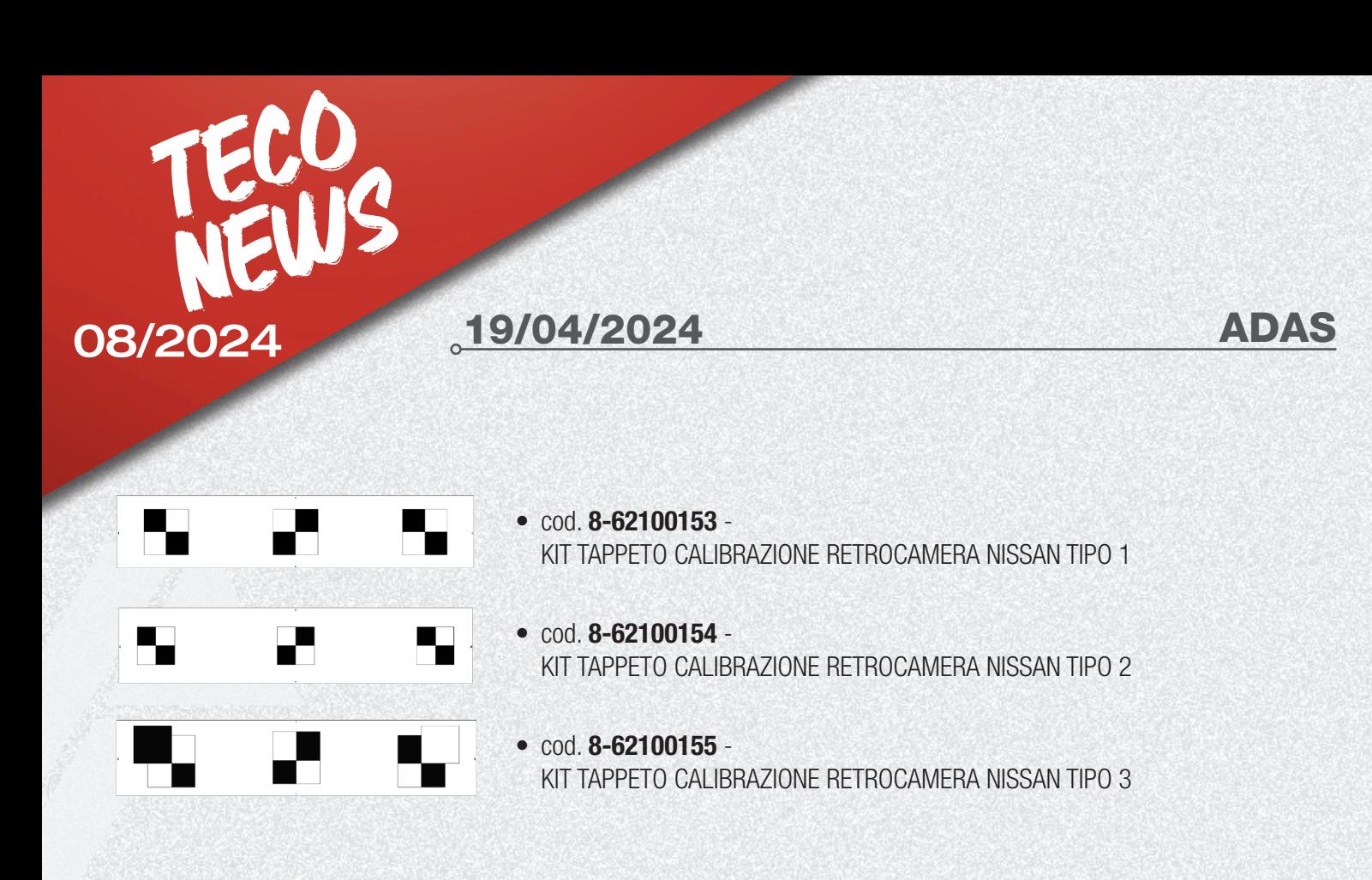

È possibile consultare la nuova copertura dati PROADAS 18.0 attraverso la nuova applicazione PROADAS COVERAGE all'interno del sito web PROADAS o tramite il pulsante specifico nel software PROADAS.

# COVERAGE LINK

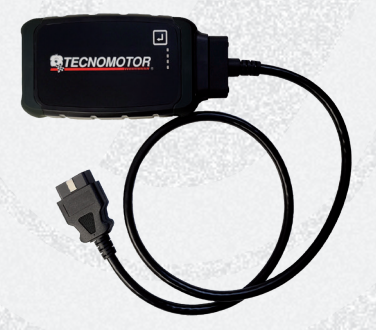

Per tutte le procedure di posizionamento indicate con il simbolo asterisco (\*, sistema di diagnosi NON disponibile) è necessario utilizzo del dispositivo iONE REMOTE.

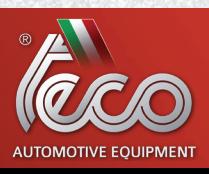

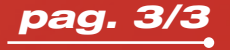